, tushu007.com

## $<<$  and  $<<$

 $<<$   $>>$ 

- 13 ISBN 9787111187264
- 10 ISBN 7111187261

出版时间:2006-4

页数:268

PDF

更多资源请访问:http://www.tushu007.com

## $<<$  and  $<<$

 $\frac{a}{\sqrt{a}}$ 

 $\mathcal{C}$ 

word word was expected to the second second  $\sim$ 

 $\mu$ 

## $13$ <br/> $\hfill$  <br/>Word $\hfill$  <br/> $\hfill$  <br/> <br/> <br/> <br/> <br/> <br/> <br/> <br/> <br/> <br/> <br/> <br/> <br/> <br/> <br/> <br/> <br/> <br/> <br/> <br/> <br/><br/> <br/><br/> <br/><br/><br/> $\hfill$ <br/> $\hfill$  <br/> <

*Page 2*

## $1 \t 1 \t 1 \t 1 \t 2 \t 1 \t 3 \t 1 \t 3 \t 1 \t 1 \t 3$ 2 2 2 2 2 2 1 BIOS2 2 BIOS 2.  $3 \text{BIOS}$  2.4 2.5 Windows XP 2.6 2.6  $1$  ,  $262$  ,  $263$  ,  $264$ 3 Windows XP 3 1 Windows XP 3 1 1 3 1 2 3.1.3 3.1.4 "3.1.5 3.1.6 3.1 1 3.2 Windows 3.2.1 3.2.2 3.2.3 3.2.3 3.3 3.4 3.4 1 3.4.2 3.4.2 .3 选择文件和文件夹3.4.4 排列文件和文件夹3.4.5 复制、剪切、粘贴文件和文件夹3.4.6 重 命名文件和文件夹3.4.7 移动文件和文件夹3.4.8 删除文件和文件夹3.5 使用和管理回收站3.5  $1$   $3.5.2$   $3.6$   $3.6.1$ 的安装3.6.2 软件的卸载3.7 电脑的设置(控制面板)3.7.1 打开控制面板3.7.2 调整鼠标3.7.3  $3.7.4$   $3.7.5$   $3.7.6$   $3.8$   $3.8.1$ 3.8.2 3.8.3 3.8.4 3.8.5 3.8.6 4 4.1 4.1.1 4.1.2 4.1.3 4.2 4.2.1 4.2.2 4.2.3 4.2.4 4.2.5 4.3 ABC 4.3.1 ABC 4.3.2 ABC 5 Word 5.1 Word 20035.1.1 Word 20035.1.2 Word 20035. 1. 3 Word 2003 COMP 5. 1. 4 COMP 5. 2. COMP 5. 2. 1 A 5. 2.1 A 5. 2.1 A 5. 2.1 A 5. 2.1 A 5. 2.1 A 5. 2.1 A 5. 2.1 A 5. 2.1 A 5. 2.1 A 5. 2.1 A 5. 2.1 A 5. 2.1 A 5. 2.1 A 5. 2.1 A 5. 2.1 A 5. 2.1 A 5. 2.1 A 5. 2. 2 Word 2003 5.3 Word 2003 5.3.1 5.3.2 5.3.3 5.3.4 5.3.5 5.3.6 5.4 5.4 1  $5.4.2$   $5.5.5.5.5.1$   $5.5.5.2$   $5.6$  5.5.1 6.1 5.6.2 6 Internet6.1 6.2 6.2.1 6.2.2 6.3 6.3.1 6.3.2 ADSL 6.3.3  $A$ DSL 6.4  $6.4$  1 6.4.2 7 7 1  $7 \quad 1 \quad 1 \qquad \qquad 7 \quad 1 \quad 2 \qquad \qquad 7 \quad 1 \quad 3 \qquad \qquad 7 \quad 1 \quad 4$ 存网页7.2 使用搜索引擎7.2.1 搜索引擎简介7.2.2 百度搜索引擎7.2.3 其他常用搜索引擎7.3 7.3.1 7.3.2 FlashGet() 7.3.3 NetAnts() 8  $8 \t1 \t8 \t2 \t-QQ \t8 \t2 \tQQ \t8 \t2 \t2$  $QQS$  2.3  $QQ$  8.2.4 8.3 MSN 8.3.1 MSN 8.3.2 MSN 8.4 9 9.1 9.2 9.2 1 9.2.2 9.2.3 9.2.4 9.3 Foxmail9.3.1 Foxmail 9.3.2 Foxmail 9.3.3 Foxmail 9.4 Outlook9.4.1 Outlook 9.4.2 Outlook 9.4.3 Outlook 9.4.4 9.4.5 10 1 10.1 1 10.1.1 10.1.2 10.2 10.2.1 10.2.2 10.2.3 10.2.4 10 2 5 10 3 10 3 1 10 3 2 10 4 10 4 1 10.4.2 10.5 10.5.1 10.5.2 10.5.3 10.5.4 10.5.5 11 1 1  $11 \quad 1 \quad 1$  1.1.1.2 11.1.3 11.1.1.4  $11.2$   $11.2.1$   $11.2.2$   $11.2.3$

 $11.2.4$  11.2.5  $11.2.6$  11.2.7  $11.2.8$   $11.2.9$   $12.1$ 求12.1.1 工作环境12.1.2 安放妥当12.2 电脑硬件维护12.2.1 主板的日常维护12.2.2 CPU的  $12 \t2 \t3 \t12 \t2 \t4 \t12 \t2 \t5 \t12 \t2 \t3$ 

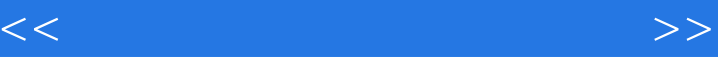

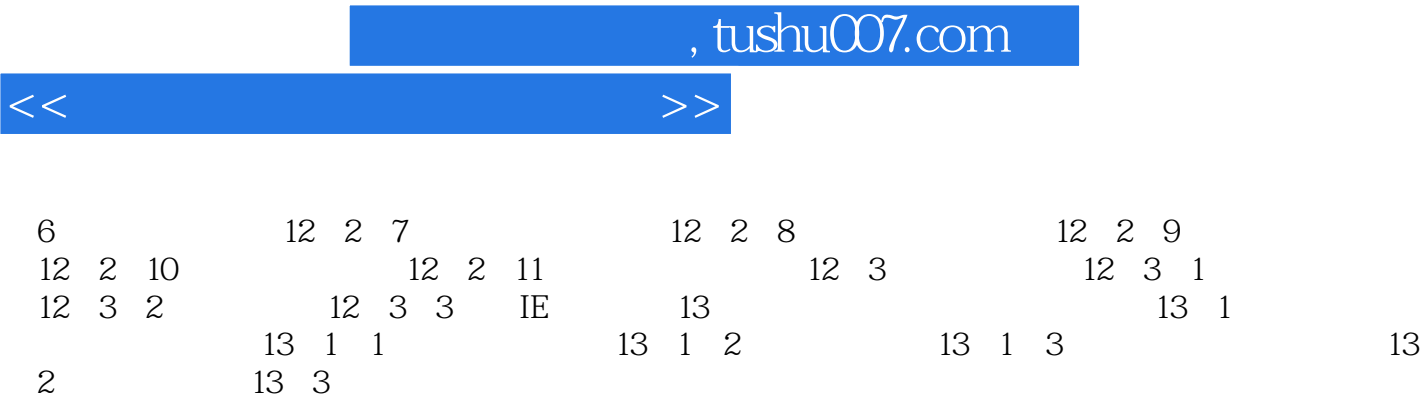

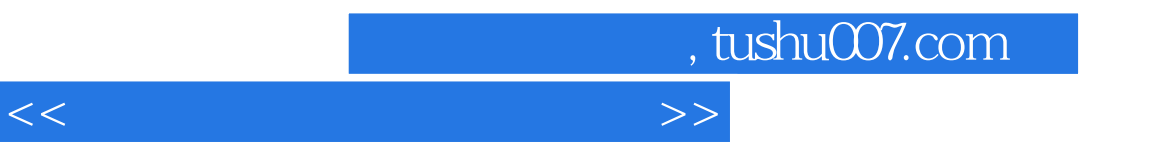

 $\hfill{\text{Word}} \quad \text{Word} \quad \text{Windows XP}$ word word was expected to the second second  $\sim$ 

 $\mu$ 

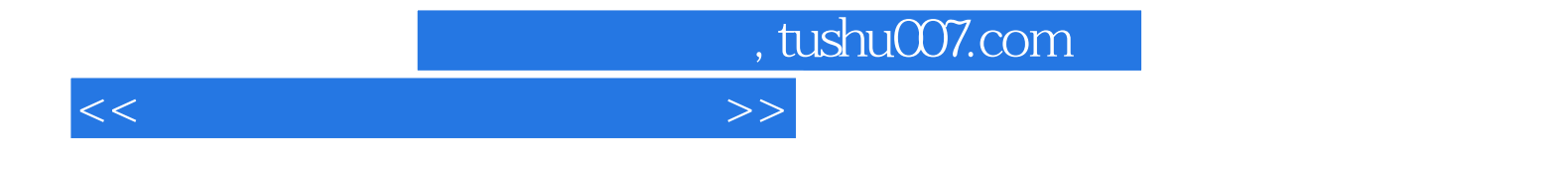

本站所提供下载的PDF图书仅提供预览和简介,请支持正版图书。

更多资源请访问:http://www.tushu007.com